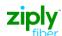

| PRESPC | PRESPD                                                                                                    |
|--------|----------------------------------------------------------------------------------------------------|
| HDR001 | Invalid File Header: Sender not in proper location or empty                                                                               |
| HDR002 | Invalid File Header: Receiver not in proper location or empty                                                                             |
| HDR003 | Invalid File Header: TimeStamp not in proper location or empty                                                                            |
| HDR004 | Invalid File Header: MessageID not in proper location or empty                                                                            |
| HDR005 | Invalid File Header: MessageType not in proper location or empty                                                                          |
| HDR006 | Invalid File Header: TransactionType not in proper location or empty                                                                      |
| HDR007 | Invalid File Header: TransactionVersion not in proper location or empty                                                                   |
| HDR008 | Invalid File Header: StateOrProvince not in proper location or empty                                                                      |
| HDR009 | Invalid File Header: TransactionActivity not in proper location or empty                                                                  |
| HDR010 | Invalid File Header: CompanyCode not in proper location or empty                                                                          |
| HDR011 | Invalid File Header: TypeOfService not in proper location or empty                                                                        |
| HDR012 | Invalid File Header: CustomerType not in proper location or empty                                                                         |
| HDR013 | Invalid File Header: HRECTag not in proper location or empty                                                                              |
| HDR014 | Invalid File Header: Ack not in proper location or empty                                                                                  |
| HDR015 | Invalid File Header: MarketSegment not in proper location or empty                                                                        |
| 8001   | "Requested LSOG Version < value > is not supported. Please contact the Help Desk"                                                         |
| 8002   | <pre><field name=""> has an invalid value for transaction <trans_name>.</trans_name></field></pre>                                        |
| 8003   | <field name=""> must be <alpha alpha="" alphanumeric="" case="" case<="" lower="" numeric="" th=""></alpha></field>                       |
|        | AlphaNumeric/ a valid date (yyyymmdd)/ a valid time (hhmm) / a valid telephone number/a                                                   |
|        | valid date-time (yyyymmddhhmm)/a valid time-time (hhmmhhmm) for transaction < Trans_name>.                                                |
| 8004   | <pre>&lt; Field Name &gt; must be of length <length> or less for transaction &lt; Trans_name&gt;.</length></pre>                          |
| 8005   | < Field Name > must have a value for transaction < Trans_name>.                                                                           |
| 8006   | < Field Name > must have a value for transaction < Trans_name>. < Field Name > must have syntax < syntax > for transaction < Trans_name>. |
| 8007   | < Field Name > has an invalid instance for transaction < Trans_name >.                                                                    |
| 8008   | < Field Name > field is required but was not submitted for transaction < Trans_name>.                                                     |
| 8009   | Field Name > is entered twice for transaction < Trans_name>.                                                                              |
| 8010   | Group <b>Grp&gt;</b> is required but was not submitted for transaction <b>Trans_name</b> >.                                               |
| 8011   | Group < Grp> is not valid for transaction < Trans_name>.                                                                                  |
| 8012   | Group < <b>Grp</b> > has an invalid instance for transaction < <b>Trans_name</b> >.                                                       |
| WNAC   | Duplicate Message ID                                                                                                    |
| WNAC   | Message Type invalid or empty                                                                                                    |
| 7001   | "Address validation activity required. Please submit new ADR request."                                                                    |
| 7002   | "Must select one Exchange Area when TXACT = 'E'. Please resubmit request."                                                                |
| 7003   | "Address validation activity required. Please submit new ADR request."                                                                    |
| 7004   | "Must select <b>one</b> Exchange Area when TXACT = 'E'. Please resubmit request."                                                         |
| 7005   | "TN selection process must take place before the reservation or the TN Return process. Please                                             |
|        | select appropriate Transaction Activity".                                                                                                 |
| 7009   | "WTN is prohibited when SASN or ROUTE and BOX is populated. Please remove and resubmit."                                                  |
| 7010   | "Invalid Exchange Carrier Code <ecc>. Please call the Help Desk."</ecc>                                                                   |
| 7011   | "Address validation activity required. Please submit new ADR request."                                                                    |
| 7013   | "Please Call the Help Desk. An error was encountered trying to send to XXXX."                                                             |
| 7014   | "Please Call the Help Desk. An error was encountered trying to receive a message from XXXX."                                              |
| 7016   | "Address validation TXACT/TXTYP required. Please submit new Address Validation request."                                                  |

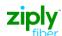

| PRESPC | PRESPD                                                                                                    |
|--------|----------------------------------------------------------------------------------------------------|
| 7020   | "Unable to validate address. Please call the Help Desk."                                                                 |
| 7021   | "No output received from Live Wire. Please call the Help Desk."                                                          |
| 7022   | "Requested TN is not available. Please make another selection"                                                           |
| 7023   | "Requested TN is not available; requested TN is not a valid TN but a Message only Box".                                  |
| 7024   | "Requested TN is in a Large "Number Block. Please make another selection."                                               |
| 7025   | "Requested TN is reserved. Release date is mm/dd/yy" – Please make another selection."                                   |
| 7026   | "Invalid exchange. Please make another selection."                                                                       |
| 7027   | "No TN's available in requested exchange. Please make another selection"                                                 |
| 7031   | "OSS not available. Please call the Help Desk."                                                                          |
| 7036   | "SASN is required when WTN and ROUTE and BOX are not populated. Please enter missing field and resubmit."                |
| 7041   | "ROUTE required with BOX. Please enter and resubmit"                                                                     |
| 7042   | "QR is invalid for EXPIND= 'C'."                                                                                         |
| 7043   | "BOX required with ROUTE. Please enter and resubmit".                                                                    |
| 7047   | "TXACT must be 'A' or 'T' when EXPIND = 'C'. Please enter and resubmit."                                                 |
| 7048   | "QR is required when EXPIND is 'D' or not present and TXACT = 'E'. Valid values are 1 to 5. Please enter and resubmit."  |
| 7050   | "REQNUM is required when EXPIND = 'D' or not present and TXACT = 'U' or 'X'. Please enter and resubmit."                 |
| 7051   | "TNTYPE is required when EXPIND = 'D' or not present and TXACT = 'E' or 'X'. Please enter and resubmit".                 |
| 7052   | "Only 1 REQNUM is allowed when EXPIND = 'D' or not present and TXACT is 'X'. Please remove additional TNs and resubmit." |
| 7053   | "REQNUM is invalid for EXPIND = "C".                                                                                     |
| 7054   | "TNTYPE is invalid for EXPIND = "C".                                                                                     |
| 7057   | "WTN is required when SASN and ROUTE and BOX are not populated. Please enter missing field and resubmit."                |
| 7058   | "SASF is prohibited if SANO is not populated. Please remove and resubmit."                                               |
| 7059   | "SASD is prohibited if SASN is not populated. Please remove and resubmit."                                               |
| 7060   | "SATH is prohibited if SASN is not populated. Please remove and resubmit."                                               |
| 7061   | "SASS is prohibited if SASN is not populated. Please remove and resubmit."                                               |
| 7062   | "CITY is required when SASN or ROUTE and BOX is populated. Please enter missing field and resubmit."                     |
| 7063   | "ZIP is prohibited if SASN and ROUTE and BOX are not populated. Please remove and resubmit."                             |
| 7064   | "LD3 is prohibited if SASN is not populated. Please remove and resubmit."                                                |
| 7065   | "LV3 is prohibited if LD3 is not populated. Please remove and resubmit."                                                 |
| 7066   | "LV2 is prohibited if LD2 is not populated. Please remove and resubmit."                                                 |
| 7067   | "LD1 is prohibited if SASN is not populated. Please remove and resubmit."                                                |
| 7068   | "LV1 is prohibited if LD1 is not populated. Please remove and resubmit."                                                 |
| 7071   | "Route is required when SASN and WTN are not populated. Please enter missing field and resubmit."                        |
| 7071   | "Route is prohibited when WTN is populated. Please remove and resubmit."                                                 |
| 7074   | "NPA/NXX is invalid for EXPIND = 'C'."                                                                                   |
| 7075   | "QR is required when TXACT = 'E'. Please enter missing field and resubmit".                                              |
| 7076   | "SELEXC is invalid when TXACT is not 'E". Please remove and resubmit".                                                   |
| 7079   | "REQNUM is required. TNTYPE is "D". Please enter missing field and resubmit".                                            |

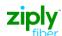

| PRESPC | PRESPD                                                                                                    |
|--------|----------------------------------------------------------------------------------------------------|
| 7080   | "CROSSEXCH is required. TNTYPE is "S". Please enter missing field and resubmit".                                                     |
| 7105   | "With a TXACT of 'R' (Reserve TN), the only valid value for TNSEL is 'R' or 'K'."                                                    |
| 7110   | "TNTYPE is required when TXACT = 'E'.                                                                                                |
| 7111   | "At Least One TNSEL must be 'R' when TXACT = 'R'."                                                                                   |
| 7113   | "All of the Available TN slots are empty which indicates that a TXACT of "E" was not selected prior to the selection of "R" or "U"." |
| 7116   | "AVTN is required when TXACT = 'R'. Please enter missing field and resubmit".                                                        |
| 7127   | Exchange Key and/or Abbreviated Rate Center is prohibited on TN Selection and TN Reservation. Please remove and resubmit.            |
| 7128   | "WTN is required when TXACT = 'T'. Please enter missing field and resubmit."                                                         |
| 7129   | "SANO is prohibited when SASN and ROUTE and BOX are not populated. Please remove and resubmit."                                      |
| 7130   | "SANO is prohibited when TXACT = 'T'. Please remove and resubmit."                                                                   |
| 7131   | "SANO is required when AFT = 'C' or 'N'. Please enter missing field and resubmit."                                                   |
| 7132   | "SASN is required when AFT = 'B', 'C', 'D' or 'N'. Please enter missing field and resubmit."                                         |
| 7133   | "CITY is prohibited when SASN and ROUTE and BOX are not populated. Please remove and resubmit."                                      |
| 7134   | "LV3 is required if LD3 is populated. Please enter missing field and resubmit."                                                      |
| 7135   | "LD2 is prohibited if SASN is not populated. Please remove and resubmit."                                                            |
| 7136   | "LV2 is required if LD2 is populated. Please enter missing field and resubmit."                                                      |
| 7137   | "LV1 is required if LD1 is populated. Please enter missing field and resubmit."                                                      |
| 7138   | "AFT is required when WTN is not populated. Please enter missing field and resubmit."                                                |
| 7139   | "AFT is prohibited when WTN is populated. Please remove and resubmit."                                                               |
| 7141   | "Box is prohibited when ROUTE is not populated. Please remove and resubmit."                                                         |
| 7142   | "SELEXC is prohibited when TNTYPE is 'D'. Please remove and resubmit."                                                               |
| 9142   | "SANO is prohibited when AFT field = "B" or "D. Please remove and resubmit"                                                          |
| 9404   | System Error. Please contact Help Desk                                                                                               |
| 9413   | SYSTEM ERROR PLEASE CONTACT HELP DESK                                                                                                |
| 10001  | UCT Send failed for function %s.\n\n                                                                                                 |
| 10003  | UCT Send failed for service %s in function %s .\n\n                                                                                  |
| 10005  | UCT Service create failed for %s.\n\n                                                                                                |
| 10020  | UCT Receive function failed for %s.\n\n                                                                                              |
| 10504  | The required fields were not received.                                                                                               |
| 10507  | A system error has occurred.                                                                                                    |
| 10517  | Database not available.\n\n                                                                                                    |
| 11409  | Severe error %s. Please contact your system administrator.\n\n                                                                       |
| 11411  | Database is currently unavailable %s.                                                                                                |
| 11457  | No State defined.                                                                                                    |
| 11500  | '%s' is an invalid letter in a Telephone Number.\n\n                                                                                 |
| 11501  | Invalid Exchange (NXX). Please verify and try again.\n\n                                                                             |
| 11504  | The required fields were not received.\n\n                                                                                           |
| 11505  | An Area Code/Exchange (NPA/NXX) was not found for the Exchange Area and Switch.\n\n                                                  |
| 11506  | Telephone Number not found in database. Please verify and try again.\n\n                                                             |
| 11515  | No rows found.\n\n                                                                                                    |
| 11517  | Database not currently available. Please try again or contact your system administrator.                                             |
| 11518  | Database integrity error.\n\n                                                                                                    |

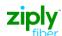

| PRESPC | PRESPD                                                                                                  |
|--------|----------------------------------------------------------------------------------------------------|
| 11533  | Telephone number not available, requirement not met.                                                    |
| 11537  | Telephone Number Assignment Groups not found for Exchange Area and Switch.\n\n                          |
| 11545  | Telephone Number is not locked.                                                                         |
| 11653  | No Site Names found.                                                                                    |
| 11654  | Invalid Zip Code.                                                                                       |
| 11659  | No service locations found for this address.                                                            |
| 11662  | No Customer Name found for the entered criteria.                                                        |
| 11664  | No current Service Locations associated with entered Telephone Number.                                  |
| 11666  | No Customer Name found for entered criteria.                                                            |
| 11696  | No Directory Information found.                                                                         |
| 11705  | Business sites found exceed maximum.                                                                    |
| 11705  | Addresses found exceed limits. Enter additional criteria to narrow the search.                          |
|        |                                                                                                    |
| 11723  | No Organization found.                                                                                  |
| 11726  | No geographic segment (geoseg) Id found.                                                                |
| 11734  | No Exchange carrier found.                                                                              |
| 11728  | Addresses found associated with Business Name exceed limits.                                            |
| 12083  | Max TNs currently locked. No new TNs available until original selected TNs are released.\n\n            |
| 12101  | All searches unsuccessful; please try additional or new search criteria and try again.                  |
| 12109  | Severe error encountered during search validation.                                                      |
| 12113  | The entered search criteria is too general for %s search. Please enter location specific information.   |
| 12519  | Error encountered calling Namesearch V.1                                                                |
| 12680  | Database Integrity error                                                                                |
| 12725  | No service locations found for %s search.                                                               |
| 12729  | Required number of good telephone numbers were not available.\n\n                                       |
| 12759  | Cannot lock reservation. Reservation is locked by another user.                                         |
| 12923  | TN %s does not belong to a valid Verizon Switch.                                                        |
| 12955  | Get key API failed.                                                                                     |
| 12960  | No LSP found.                                                                                           |
| 12965  | The Community entered is invalid. Please remove or correct this field and resubmit the search.          |
| 12966  | The Zip Code entered is invalid. Please remove or correct this field and resubmit the search.           |
| 12967  | The SAGA entered is invalid. Please remove or correct this field and resubmit the search.               |
| 12968  | Error generating partial name key.                                                                      |
| 12977  | No valid Community, Zip Code or SAGA fields provided. There are insufficient fields to continue search. |
| 12992  | TN is not in database and not valid for porting. \n\n                                                   |
| 13066  | Required fields not received. \n\n                                                                      |
| 13068  | No Rows Found by %s.\n\n                                                                                |
| 17161  | Unable to malloc-realloc memory.                                                                        |
| 18601  | Required fields not received for %s.\n\n                                                                |
| 19228  | Memory Allocation Failed.                                                                               |
| 27501  | Required Field Not Received.                                                                            |
| 27507  | Attempt to send to service %s failed %s.\n\n                                                            |
| 27508  | Attempt to create service %s failed %s.\n\n                                                             |
| 21000  | A Months to didate del vide 700 failed 700.0101                                                         |

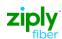

| PRESPC | PRESPD                                                                                                    |
|--------|----------------------------------------------------------------------------------------------------|
| 28206  | No %s found for %s.\n\n                                                                                              |
| 28454  | No available TNs were found which match your search criteria. Please verify your search criteria and try again. \n\n |
| 29172  | The target CLLOI code is not valid.                                                                                  |
| 29174  | The input telephone number is not valid.                                                                             |
| 29177  | The requested switch is blocked for TN assignment due to OE shortage.                                                |
| 35001  | Required fields for Stored Procedure: %s were not received.                                                          |
| 35002  | Stored Procedure Error: %s.\n\n                                                                                      |
| 35030  | An error occurred when attempting to select information about a specific TN.\n\n                                     |
| 35110  | Zip Code and Community combination does not exist, Dropping the Zip Code!!                                           |
| 35115  | Unknown Service Provider type.                                                                                       |
| 35176  | Application ID invalid for this search. \n\n                                                                         |

DISCLAIMER: THIS DOCUMENTATION IS FOR INFORMATIONAL PURPOSES ONLY AND DOES NOT OBLIGATE FRONTIER TO PROVIDE SERVICES IN THE MANNER DESCRIBED IN THIS DOCUMENT. FRONTIER RESERVES THE RIGHT AS ITS SOLE OPTION TO MODIFY OR REVISE THE INFORMATION IN THIS DOCUMENT AT ANY TIME WITHOUT PRIOR NOTICE. IN NO EVENT SHALL FRONTIER OR ITS AGENTS, EMPLOYEES, DIRECTORS, OFFICERS, REPRESENTATIVES OR SUPPLIERS BE LIABLE UNDER CONTRACT, WARRANTY, TORT (INCLUDING BUT NOT LIMITED TO NEGLIGENCE OF FRONTIER), OR ANY OTHER LEGAL THEORY, FOR ANY DAMAGES ARISING FROM OR RELATING TO THIS DOCUMENT OR ITS CONTENTS, EVEN IF ADVISED OF THE POSSIBLITY OF SUCH DAMAGES.